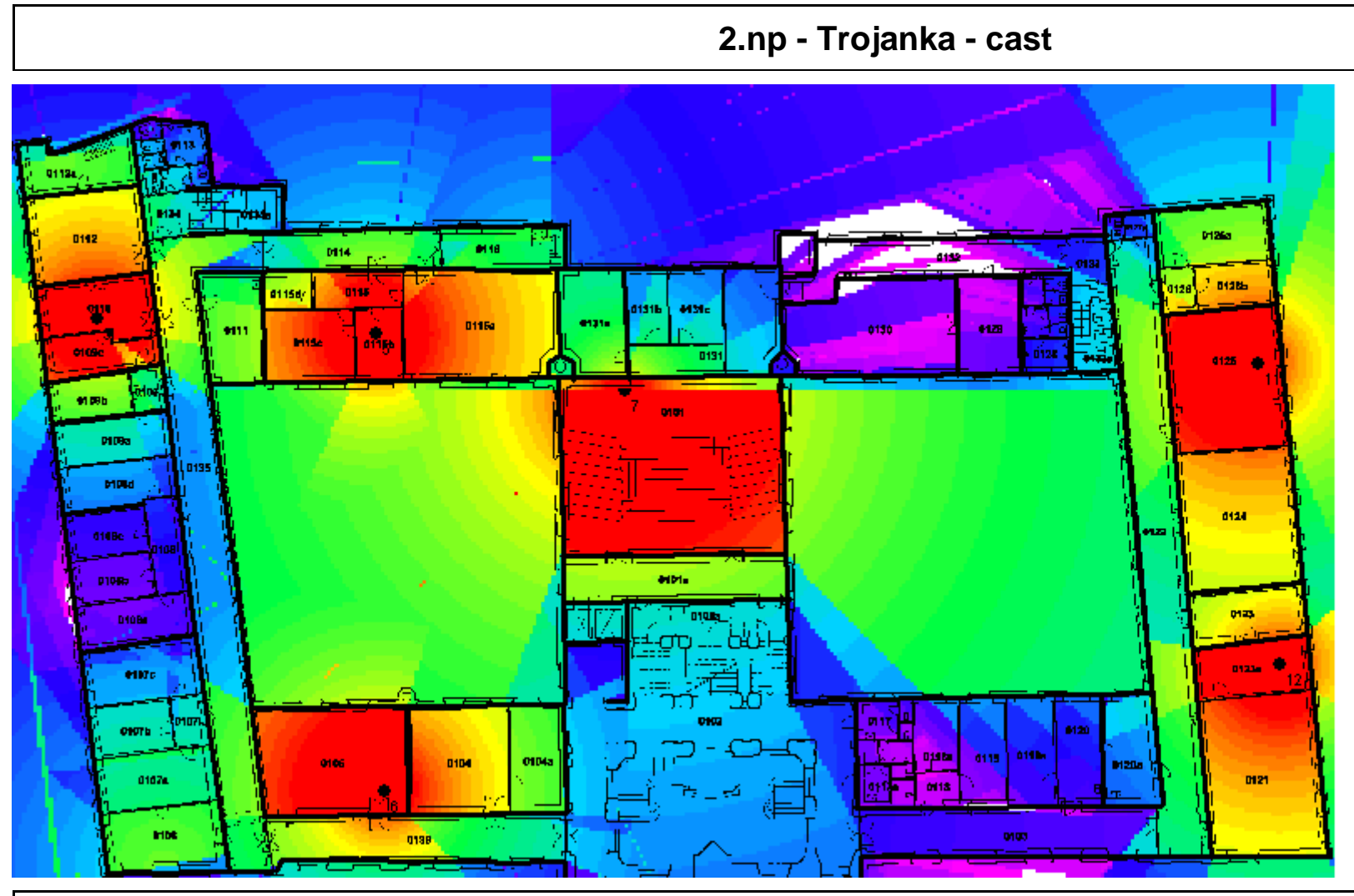

Project file: D:\Dokumenty\projekty\projekty\_2007\Eduroam\mereni\FJFI\iprop\Active base stations on the 2. floor: Floor: 2. Analysis: RSS [dBm] Model parameters: WiFi Model: Multi-Wall Prediction: multi-floor #3: 1. patro - AP1, 15 dBm , ch.4, Isotropic #5: 1. patro - AP3, 15 dBm , ch.7, Isotropic #6: 1. patro - AP4, 15 dBm , ch.4, Isotropic #7: 1. patro - AP5\_1, 10 dBm , ch.1, RFB-10  $#11:$  1. patro - AP8, 15 dBm, ch.1, Isotropic  $#12: 1.$  patro - AP9, 15 dBm, ch.4, Isotropic